# **МИНИСТЕРСТВО ОБРАЗОВАНИЯ И НАУКИ РОССИЙСКОЙ ФЕДЕРАЦИИ**

## **Федеральное государственное бюджетное образовательное учреждение высшего образования**

«ТОМСКИЙ ГОСУДАРСТВЕННЫЙ УНИВЕРСИТЕТ СИСТЕМ УПРАВЛЕНИЯ И РАДИОЭЛЕКТРОНИКИ» (ТУСУР)

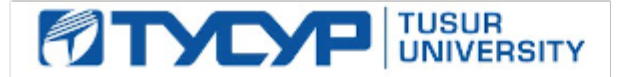

### УТВЕРЖДАЮ

Директор департамента образования

Документ подписан электронной подписью Сертификат: 1сбсfa0a-52a6-4f49-aef0-5584d3fd4820<br>Владелец: Троян Павел Ефимович Действителен: с 19.01.2016 по 16.09.2019

### РАБОЧАЯ ПРОГРАММА ДИСЦИПЛИНЫ

#### **Информационные технологии**

Уровень образования: **высшее образование - бакалавриат** Направление подготовки / специальность: **27.03.04 Управление в технических системах** Направленность (профиль) / специализация: **Управление в робототехнических системах** Форма обучения: **очная** Факультет: **ФВС, Факультет вычислительных систем** Кафедра: **КСУП, Кафедра компьютерных систем в управлении и проектировании** Курс: **1** Семестр: **1** Учебный план набора 2016 года

## Распределение рабочего времени

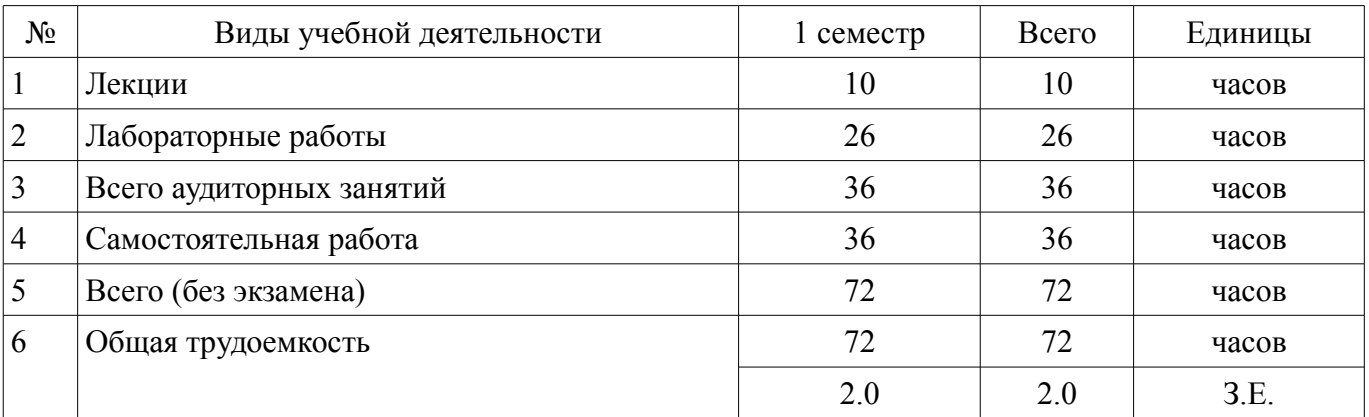

Зачет: 1 семестр

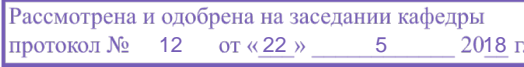

# ЛИСТ СОГЛАСОВАНИЯ

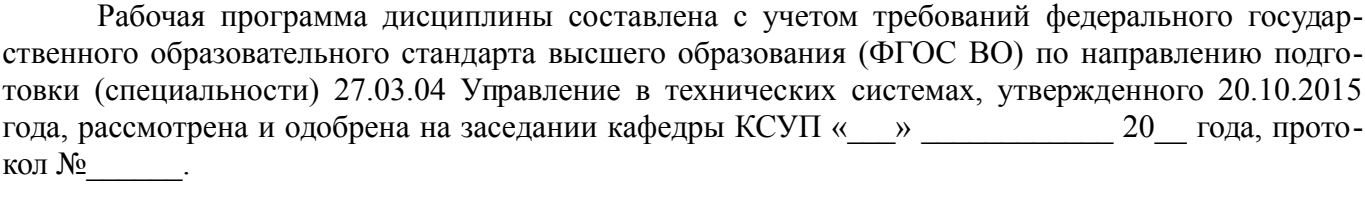

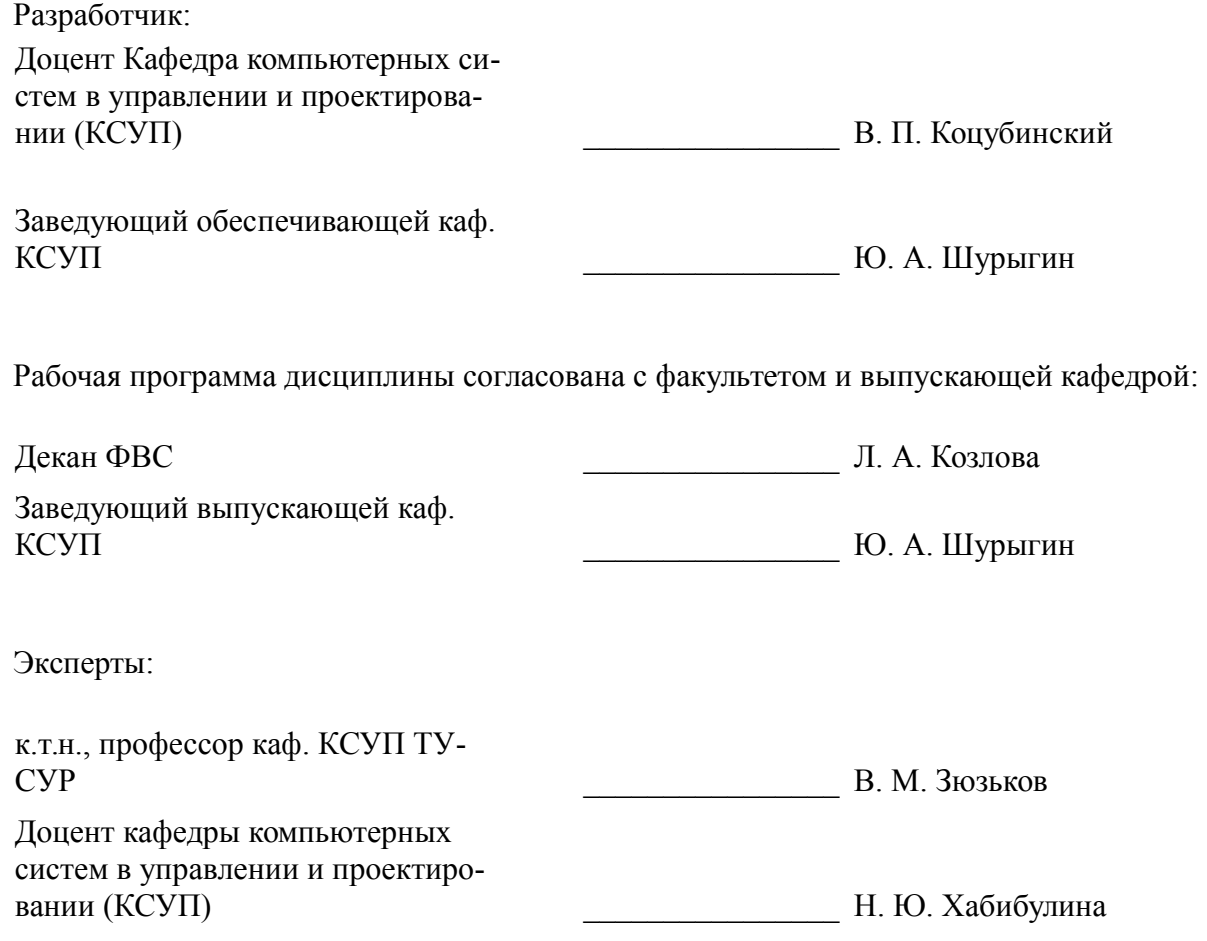

#### **1. Цели и задачи дисциплины**

#### **1.1. Цели дисциплины**

Подготовка выпускников к использованию основных приемов для обработки и представления экспериментальных данных.

Учитывать современные тенденции в развитии вычислительной техники и информационных технологий в профессиональной деятельности.

Использовать навыки работы с компьютером, владеть методами информационных технологий.

Обрабатывать результаты по заданным методикам с применением современных информационных технологий.

### **1.2. Задачи дисциплины**

– Изучения методов поиска информации в сети Интернет.

– Знакомство с некоторыми(заданными) методиками систематизации и формализации экспериментальных данных.

– Совершенствования навыков работы с компьютером.

–

## **2. Место дисциплины в структуре ОПОП**

Дисциплина «Информационные технологии» (Б1.В.ОД.8) относится к блоку 1 (вариативная часть).

Последующими дисциплинами являются: Физика, Вычислительные машины, системы и сети, Микропроцессорные устройства, Автоматизированные комплексы распределенного управления, Базы данных.

#### **3. Требования к результатам освоения дисциплины**

Процесс изучения дисциплины направлен на формирование следующих компетенций:

– ОПК-5 способностью использовать основные приемы обработки и представления экспериментальных данных;

– ОПК-7 способностью учитывать современные тенденции развития электроники, измерительной и вычислительной техники, информационных технологий в своей профессиональной деятельности;

– ОПК-9 способностью использовать навыки работы с компьютером, владеть методами информационных технологий, соблюдать основные требования информационной безопасности;

– ПК-1 способностью выполнять эксперименты на действующих объектах по заданным методикам и обрабатывать результаты с применением современных информационных технологий и технических средств;

В результате изучения дисциплины обучающийся должен:

– **знать** технологию работы на ПК в современных операционных средах, основные методы обработки результатов экспериментов, тенденции развития вычислительной техники и информационных технологий.

– **уметь** использовать стандартные пакеты прикладных программ для представления экспериментальных данных, учитывать современные тенденции развития вычислительной техники.

– **владеть** современными программными средствами для представления и обработки результатов экспериментов, методами и средствами представления и оформления технической документации с результатами экспериментов.

#### **4. Объем дисциплины и виды учебной работы**

Общая трудоемкость дисциплины составляет 2.0 зачетных единицы и представлена в таблице 4.1.

Таблица 4.1 – Трудоемкость дисциплины

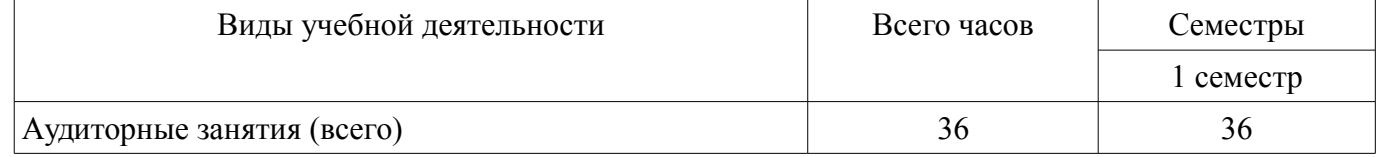

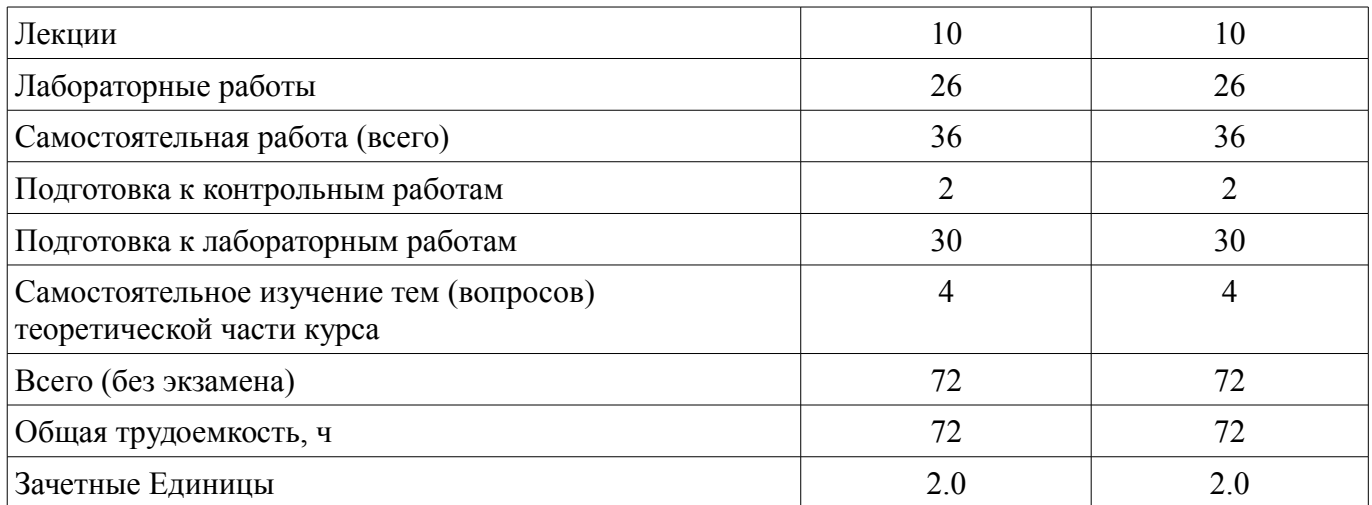

## **5. Содержание дисциплины**

## **5.1. Разделы дисциплины и виды занятий**

Разделы дисциплины и виды занятий приведены в таблице 5.1.

Таблица 5.1 – Разделы дисциплины и виды занятий

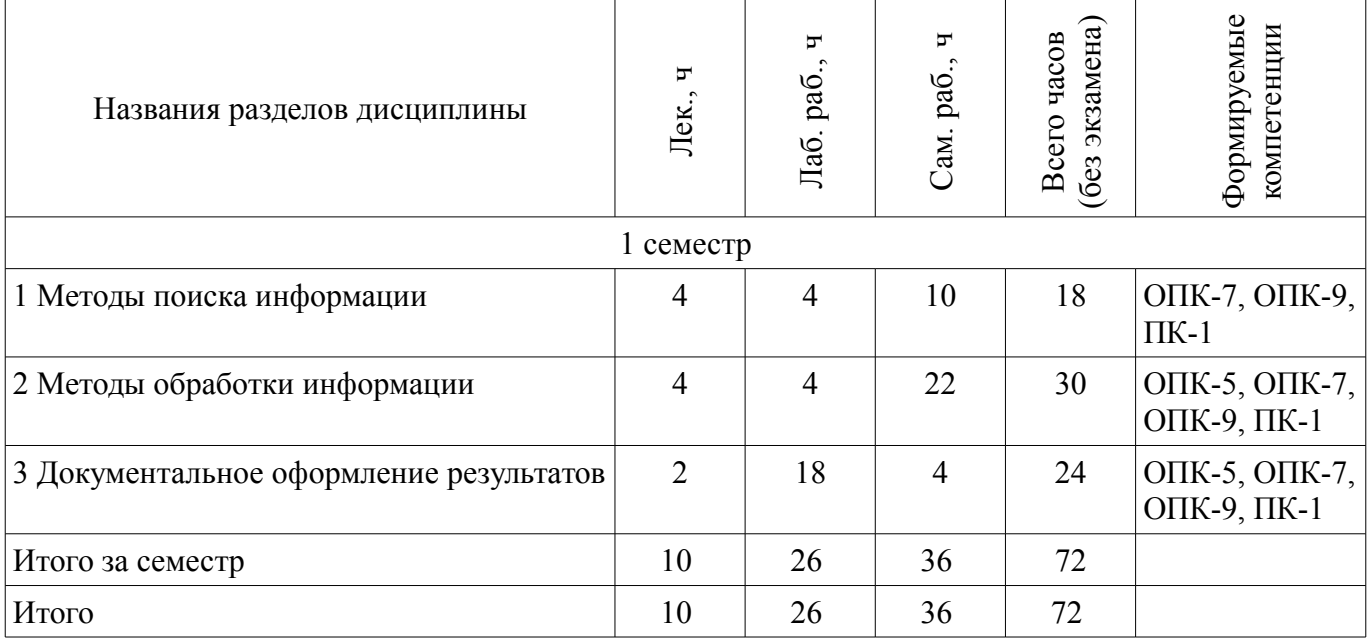

## **5.2. Содержание разделов дисциплины (по лекциям)**

Содержание разделов дисциплин (по лекциям) приведено в таблице 5.2. Таблица 5.2 – Содержание разделов дисциплин (по лекциям)

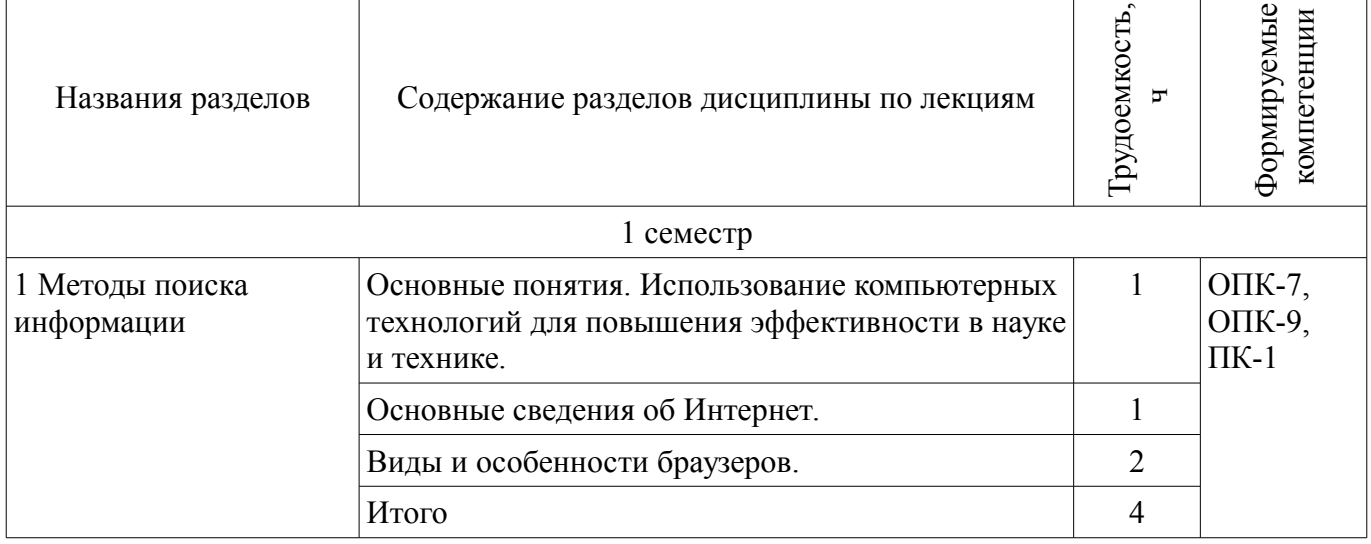

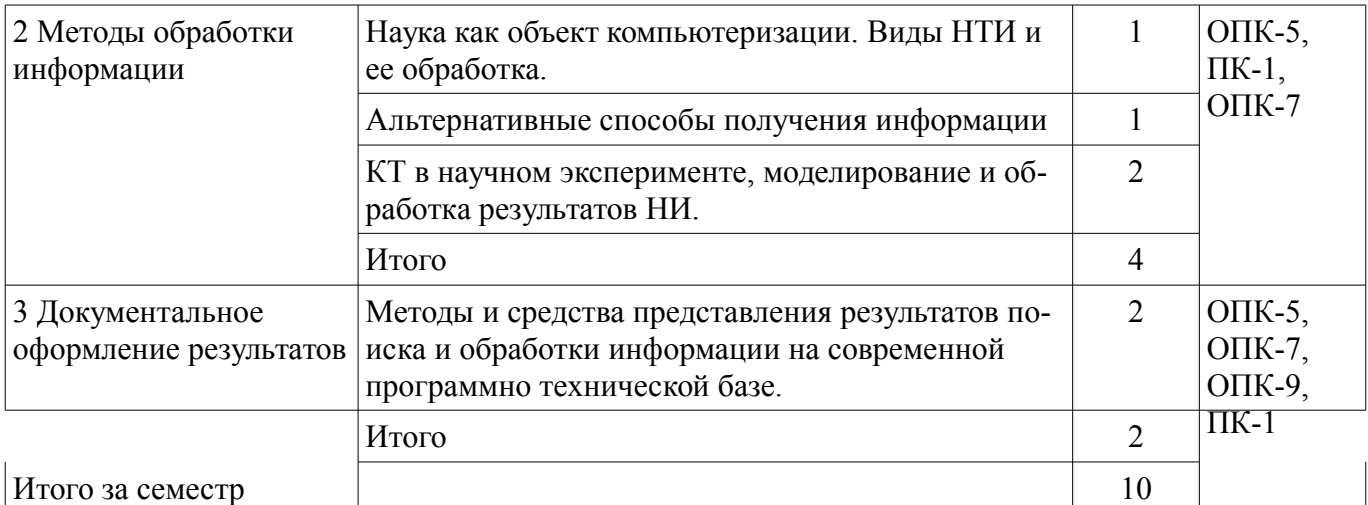

## **5.3. Разделы дисциплины и междисциплинарные связи с обеспечивающими (предыдущими) и обеспечиваемыми (последующими) дисциплинами**

Разделы дисциплины и междисциплинарные связи с обеспечивающими (предыдущими) и обеспечиваемыми (последующими) дисциплинами представлены в таблице 5.3. Таблица 5.3 – Разделы дисциплины и междисциплинарные связи

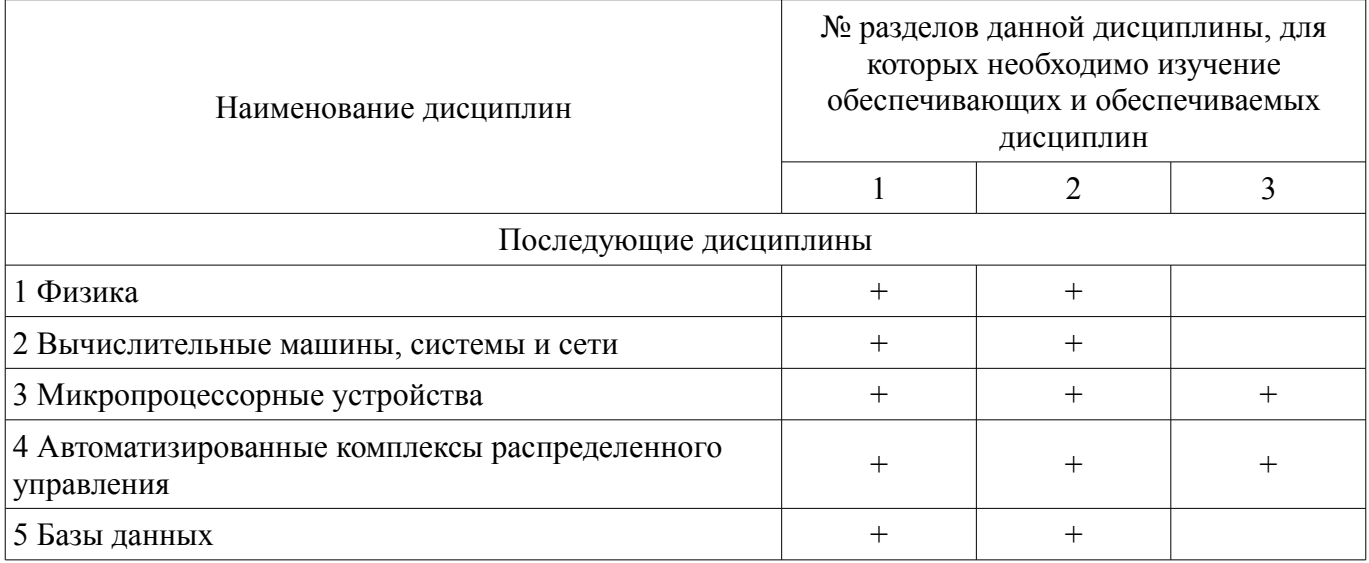

#### **5.4. Соответствие компетенций, формируемых при изучении дисциплины, и видов занятий**

Соответствие компетенций, формируемых при изучении дисциплины, и видов занятий представлено в таблице 5.4.

Таблица 5.4 – Соответствие компетенций, формируемых при изучении дисциплины, и видов занятий

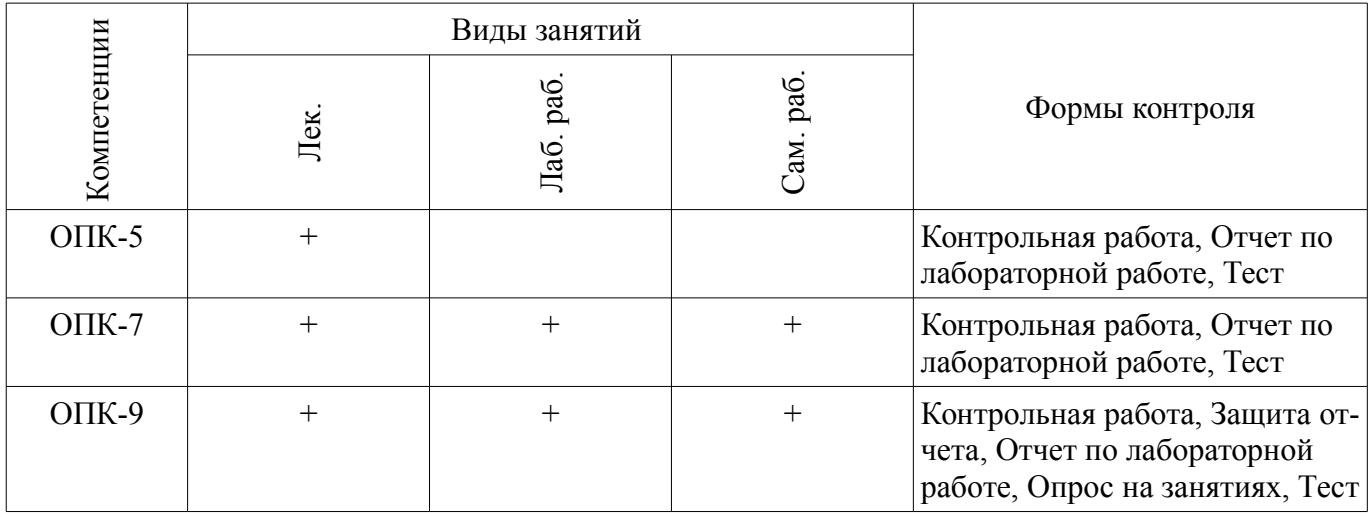

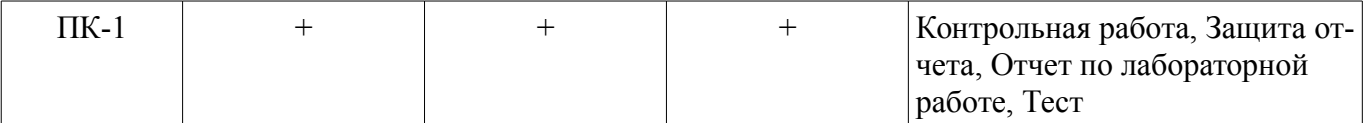

**6. Интерактивные методы и формы организации обучения** 

Не предусмотрено РУП.

# **7. Лабораторные работы**

Наименование лабораторных работ приведено в таблице 7.1. Таблица 7.1 – Наименование лабораторных работ

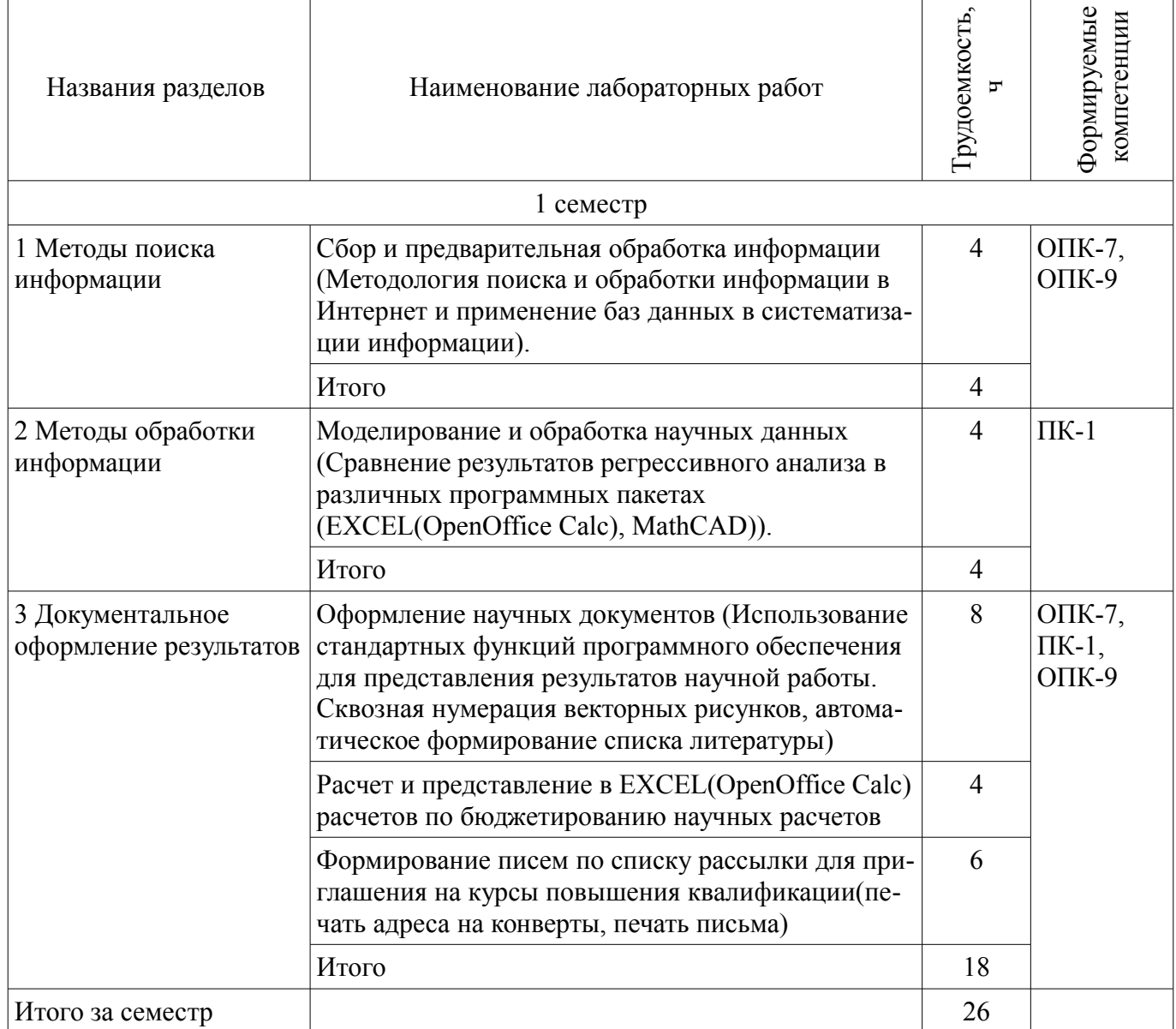

# **8. Практические занятия (семинары)**

Не предусмотрено РУП.

# **9. Самостоятельная работа**

Виды самостоятельной работы, трудоемкость и формируемые компетенции представлены в таблице 9.1

| Названия разделов                          | Виды самостоятельной<br>работы                                              | Грудоемкость,<br>h | Формируемые<br>компетенции | Формы контроля                                                                                     |
|--------------------------------------------|-----------------------------------------------------------------------------|--------------------|----------------------------|----------------------------------------------------------------------------------------------------|
| 1 семестр                                  |                                                                             |                    |                            |                                                                                                    |
| 1 Методы поиска<br>информации              | Подготовка к лаборатор-<br>ным работам                                      | 8                  | O $\Pi$ K-7,<br>$OIIK-9$   | Контрольная работа, От-<br>чет по лабораторной ра-<br>боте, Тест                                   |
|                                            | Подготовка к контроль-<br>ным работам                                       | $\overline{2}$     |                            |                                                                                                    |
|                                            | Итого                                                                       | 10                 |                            |                                                                                                    |
| 2 Методы обработки<br>информации           | Самостоятельное изуче-<br>ние тем (вопросов) теоре-<br>тической части курса | $\overline{4}$     | ОПК-9,<br>$\Pi K-1$        | Защита отчета,<br>Контрольная работа,<br>Опрос на занятиях, От-<br>чет по лабораторной ра-<br>боте |
|                                            | Подготовка к лаборатор-<br>ным работам                                      | 6                  |                            |                                                                                                    |
|                                            | Подготовка к лаборатор-<br>ным работам                                      | $\overline{4}$     |                            |                                                                                                    |
|                                            | Подготовка к лаборатор-<br>ным работам                                      | 8                  |                            |                                                                                                    |
|                                            | Итого                                                                       | 22                 |                            |                                                                                                    |
| 3 Документальное<br>оформление результатов | Подготовка к лаборатор-<br>ным работам                                      | $\overline{4}$     | ОПК-9,<br>$\Pi K-1$        | Контрольная работа, От-<br>чет по лабораторной ра-<br>боте                                         |
|                                            | Итого                                                                       | $\overline{4}$     |                            |                                                                                                    |
| Итого за семестр                           |                                                                             | 36                 |                            |                                                                                                    |
| Итого                                      |                                                                             | 36                 |                            |                                                                                                    |

Таблица 9.1 – Виды самостоятельной работы, трудоемкость и формируемые компетенции

# **10. Курсовая работа (проект)**

Не предусмотрено РУП.

# **11. Рейтинговая система для оценки успеваемости обучающихся**

## **11.1. Балльные оценки для элементов контроля**

Таблица 11.1 – Балльные оценки для элементов контроля

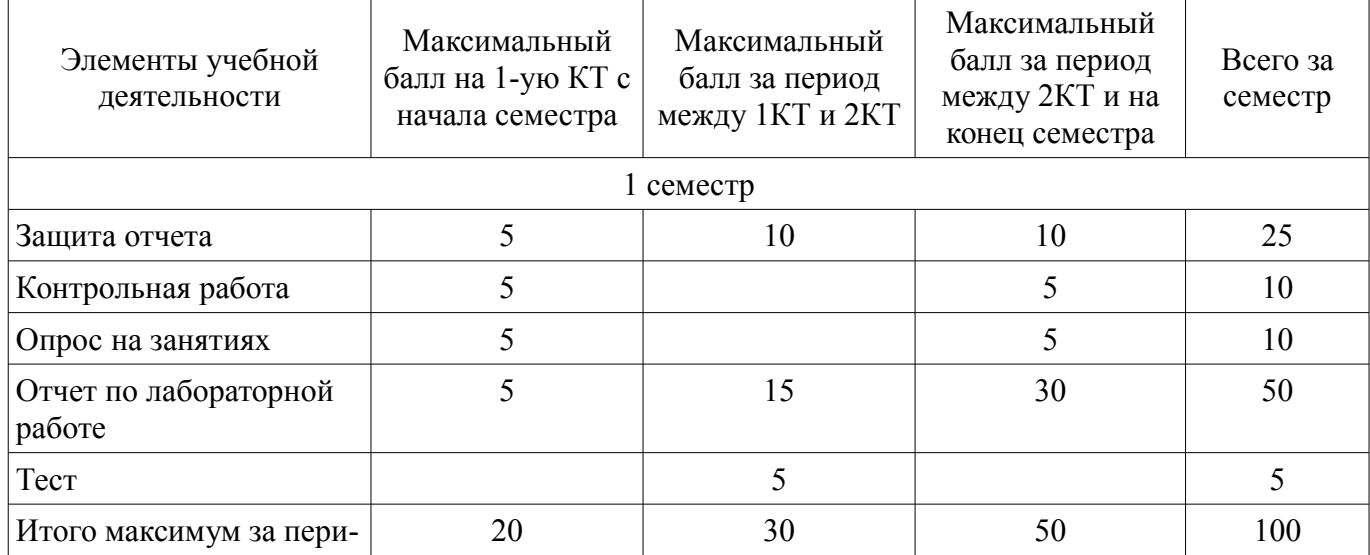

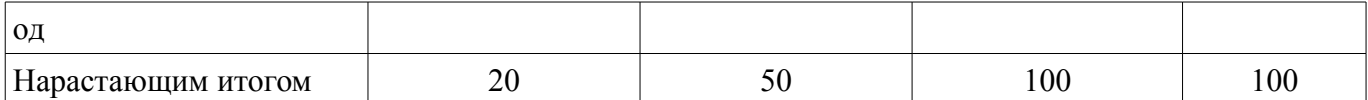

### **11.2. Пересчет баллов в оценки за контрольные точки**

Пересчет баллов в оценки за контрольные точки представлен в таблице 11.2.

Таблица 11.2 – Пересчет баллов в оценки за контрольные точки

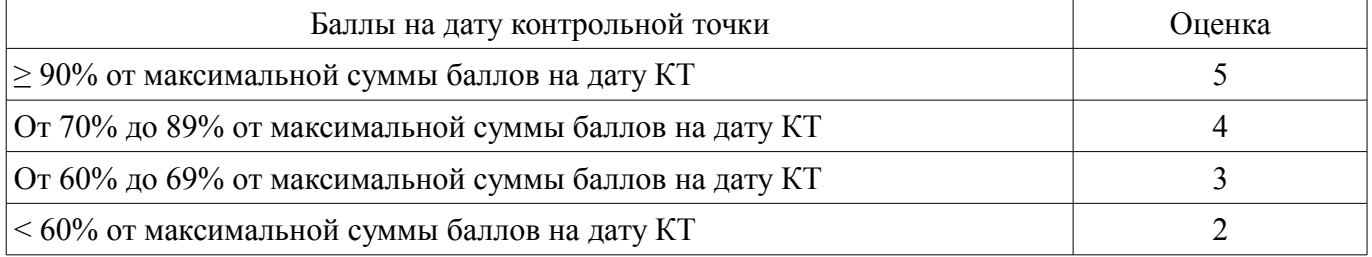

## **11.3. Пересчет суммы баллов в традиционную и международную оценку**

Пересчет суммы баллов в традиционную и международную оценку представлен в таблице 11.3.

Таблица 11.3 – Пересчет суммы баллов в традиционную и международную оценку

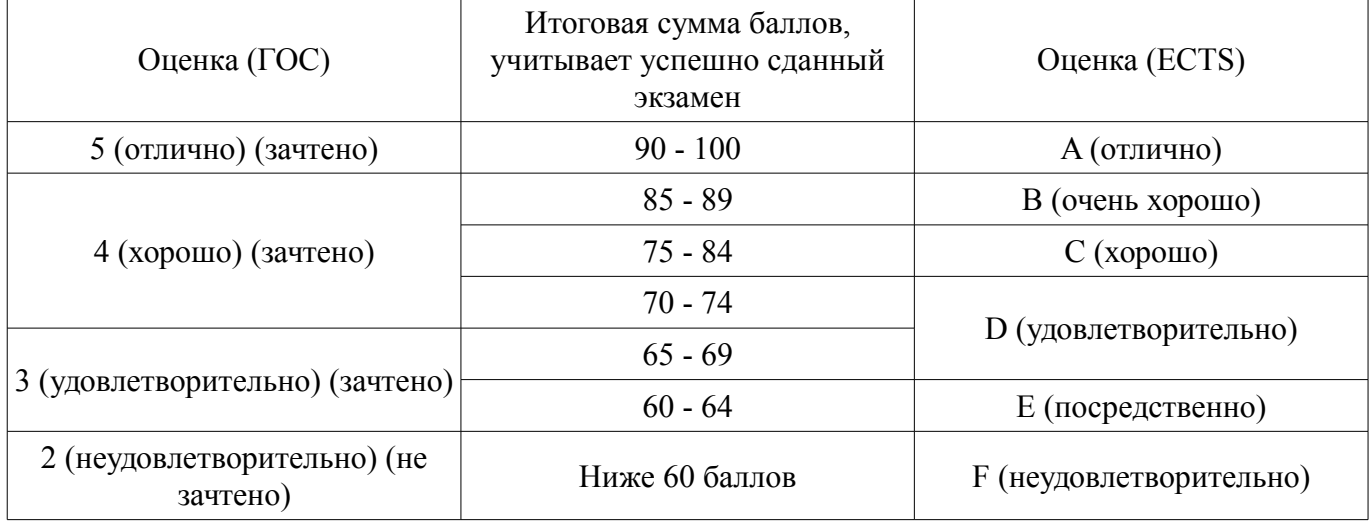

#### **12. Учебно-методическое и информационное обеспечение дисциплины**

#### **12.1. Основная литература**

1. Изюмов А.А., Коцубинский В.П. Компьютерные технологии в науке и образовании: учебное пособие. - Томск : Эль Контент, 2012. - 150 с. (наличие в библиотеке ТУСУР - 15 экз.)

#### **12.2. Дополнительная литература**

1. Ехлаков Ю. П., Кириенко В. Е., Сенченко П. В. Методы и технологии документационного обеспечения управленческих решений - Томск : ТУСУР, 2005. - 178 с. (наличие в библиотеке ТУСУР - 21 экз.)

2. Макарова Н. В., Николайчук Г. С., Титова Ю. Ф. Компьютерное делопроизводство : Учебное пособие для вузов - СПб. : Питер, 2005. - 410 с. (наличие в библиотеке ТУСУР - 10 экз.)

#### **12.3. Учебно-методические пособия**

## **12.3.1. Обязательные учебно-методические пособия**

1. Учебное пособие «Информационные технологии»: Для направления подготовки «Управление в технических системах» / Коцубинский В. П., Изюмов А. А. - 2014. 148 с. (Самостоятельная работа стр. 35-57, стр. 93-135) [Электронный ресурс] - Режим доступа: http://edu.tusur.ru/publications/4635, дата обращения: 29.05.2018.

2. Учебно-методическое пособие по дисциплине «Информационные технологии. Лабораторный практикум.»: Для направления подготовки «Информатика и вычислительная техника» / Коцубинский В. П., Изюмов А. А. - 2014. 16 с. [Электронный ресурс] - Режим доступа: http://edu.tusur.ru/publications/4528, дата обращения: 29.05.2018.

### **12.3.2. Учебно-методические пособия для лиц с ограниченными возможностями здоровья и инвалидов**

Учебно-методические материалы для самостоятельной и аудиторной работы обучающихся из числа лиц с ограниченными возможностями здоровья и инвалидов предоставляются в формах, адаптированных к ограничениям их здоровья и восприятия информации.

## **Для лиц с нарушениями зрения:**

- в форме электронного документа;
- в печатной форме увеличенным шрифтом.

## **Для лиц с нарушениями слуха:**

- в форме электронного документа;
- в печатной форме.

## **Для лиц с нарушениями опорно-двигательного аппарата:**

- в форме электронного документа;
- в печатной форме.

## **12.4. Профессиональные базы данных и информационные справочные системы**

- 1. 1. https://lib.tusur.ru/ru/resursy/bazy-dannyh
- 2. 2. http://www.kcup.tusur.ru/?module=mod\_methodic
- 3. 3. https://lib.tusur.ru/ru/resursy/bazy-dannyh/uis-rossiya
- 4. 4. https://elibrary.ru/defaultx.asp
- 5. 5. http://www.tehnorma.ru/

## **13. Материально-техническое обеспечение дисциплины и требуемое программное обеспечение**

## **13.1. Общие требования к материально-техническому и программному обеспечению дисциплины**

## **13.1.1. Материально-техническое и программное обеспечение для лекционных занятий**

Для проведения занятий лекционного типа, групповых и индивидуальных консультаций, текущего контроля и промежуточной аттестации используется учебная аудитория с количеством посадочных мест не менее 22-24, оборудованная доской и стандартной учебной мебелью. Имеются демонстрационное оборудование и учебно-наглядные пособия, обеспечивающие тематические иллюстрации по лекционным разделам дисциплины.

## **13.1.2. Материально-техническое и программное обеспечение для лабораторных работ**

Лаборатория элементов и устройств систем автоматики

учебная аудитория для проведения занятий лекционного типа, учебная аудитория для проведения занятий практического типа, учебная аудитория для проведения занятий лабораторного типа, помещение для проведения текущего контроля и промежуточной аттестации, помещение для самостоятельной работы

634034, Томская область, г. Томск, Вершинина улица, д. 74, 330 ауд.

Описание имеющегося оборудования:

- Проектор LG RD-DX130;

- Стенд для исследования приводов;
- Стенд для изучения и программирования промышленных контроллеров MOSCAD;
- Стенд для изучения и программирования промышленных контроллеров систем управле-

ния;

- Стенд для изучения АСУ дорожным движением в комплекте;
- Стенд для изучения АСУ наружным освещением в комплекте;
- Стенд для систем ПИД-регулирования;
- Стенд для изучения систем регулирования давления на основе управляемого электропривода;

- Стенд для изучения СУ движением на основе интеллектуального электропривода переменного тока;

- Стенд для использования систем бесперебойного электропитания;

- Учебный стенд на базе логических модулей LOGO;

- Учебный стенд на базе программируемого логического контроллера;

- Учебный электромеханический робот с компьютерным управлением и элементами технического зрения;

- Экран интерактивный SMARTBOARD;
- Комплект специализированной учебной мебели;

- Рабочее место преподавателя.

- Программное обеспечение:
- Foxit Reader
- Mathcad 13,14
- Microsoft EXCEL Viewer
- Microsoft Word Viewer
- OpenOffice 4
- Windows Server 2003 R2 Enterprise Edition
- Windows Server 2012 R2
- Windows XP Embedded
- Windows XP Professional Edition

Лаборатория алгоритмического обеспечения

учебная аудитория для проведения занятий лекционного типа, учебная аудитория для проведения занятий практического типа, учебная аудитория для проведения занятий лабораторного типа, помещение для проведения текущего контроля и промежуточной аттестации, помещение для самостоятельной работы

634034, Томская область, г. Томск, Вершинина улица, д. 74, 327 ауд.

Описание имеющегося оборудования:

- Интерактивная доска SMARTBOARD;

- ПЭВМ: SWS-1, SWS-2, SWS-3, SWS-4, SWS-5, SWS-6, SWS-7, SWS-8, SWS-9, SWS-10, SWS-11;

- Комплект специализированной учебной мебели;

- Рабочее место преподавателя.

Программное обеспечение:

- Foxit Reader
- Mathcad 13,14
- Microsoft EXCEL Viewer
- Microsoft Word Viewer
- OpenOffice 4
- Windows XP Professional

## **13.1.3. Материально-техническое и программное обеспечение для самостоятельной работы**

Для самостоятельной работы используются учебные аудитории (компьютерные классы), расположенные по адресам:

- 634050, Томская область, г. Томск, Ленина проспект, д. 40, 233 ауд.;

- 634045, Томская область, г. Томск, ул. Красноармейская, д. 146, 201 ауд.;
- 634034, Томская область, г. Томск, Вершинина улица, д. 47, 126 ауд.;
- 634034, Томская область, г. Томск, Вершинина улица, д. 74, 207 ауд.

Состав оборудования:

- учебная мебель;
- компьютеры класса не ниже ПЭВМ INTEL Celeron D336 2.8ГГц. 5 шт.;
- компьютеры подключены к сети «Интернет» и обеспечивают доступ в электронную информационно-образовательную среду университета.

Перечень программного обеспечения:

- Microsoft Windows;
- OpenOffice;
- Kaspersky Endpoint Security 10 для Windows;

- 7-Zip;

- Google Chrome.

## **13.2. Материально-техническое обеспечение дисциплины для лиц с ограниченными возможностями здоровья и инвалидов**

Освоение дисциплины лицами с ограниченными возможностями здоровья и инвалидами осуществляется с использованием средств обучения общего и специального назначения.

При занятиях с обучающимися **с нарушениями слуха** предусмотрено использование звукоусиливающей аппаратуры, мультимедийных средств и других технических средств приема/передачи учебной информации в доступных формах, мобильной системы преподавания для обучающихся с инвалидностью, портативной индукционной системы. Учебная аудитория, в которой занимаются обучающиеся с нарушением слуха, оборудована компьютерной техникой, аудиотехникой, видеотехникой, электронной доской, мультимедийной системой.

При занятиях с обучающимися **с нарушениями зрениями** предусмотрено использование в лекционных и учебных аудиториях возможности просмотра удаленных объектов (например, текста на доске или слайда на экране) при помощи видеоувеличителей для комфортного просмотра.

При занятиях с обучающимися **с нарушениями опорно-двигательного аппарата** используются альтернативные устройства ввода информации и другие технические средства приема/передачи учебной информации в доступных формах, мобильной системы обучения для людей с инвалидностью.

## **14. Оценочные материалы и методические рекомендации по организации изучения дисциплины**

## **14.1. Содержание оценочных материалов и методические рекомендации**

Для оценки степени сформированности и уровня освоения закрепленных за дисциплиной компетенций используются оценочные материалы в составе:

## **14.1.1. Тестовые задания**

1. Для поиска, изменения и добавления данных к базам данных используются:

а) системы изменения баз данных (СИБД);

б) системы автоматизированной обработки баз данных (САОБД);

в) системы машинного управления базами данных (СМУБД);

г) системы управления базами данных (СУБД).

2. ... — всемирная корпоративно управляемая совокупность объединённых компьютерных сетей, построенная на использовании протокола IP и маршрутизации пакетов данных.

а) Интранет;

- б) Инфранет;
- в) Интернет;

г) Эзернет.

3. В проработке и автоматизации научно-технической информации преобладают операции:

а) формирование выписок;

б) извлечение фрагментов документов;

в) создание структурированных документов;

г) создание баз знаний;

4. Аббривеатура WWW расшифровывается как:

а) World Wide Web;

б) Word Wild Web;

в) World Wise Whip.

г) Word Wise Whip

5. Основу современных компьютерных технологий составляют следующие технологические достижения:

а) увеличение производительности ЭВМ;

б) возможность хранения информации на машинных носителях;

в) развитие средств связи;

г) автоматизация обработки информации с помощью компьютера.

6. Информационно-логические системы используют элементы:

а) опросных систем;

б) экспертных систем;

в) авторитетных систем;

г) искусственного интеллекта.

7. Что является программой, запускаемой на подключённом к сети компьютере и использующей протокол HTTP для передачи данных нескольким клиентам одновременно?

а) веб-сервер;

б) веб-браузер;

в) веб-интерфейс;

г) вебинар.

8. Практически компьютерные технологии реализуются применением программно-технических комплексов состоящих из:

а) персональных компьютеров;

б) тонких клиентов;

в) рабочих станций;

г) дата-центров.

9. Для передачи гипертекстовых данных используется протокол:

а) P2P;

б) HTTP;

в) SMTP;

г) FTP.

10. Для идентификации ресурсов в Интернете используются:

а) единообразные идентификаторы ресурсов;

б) единообразные ярлыки ресурсов;

в) единообразные локаторы ресурсов.

г) единообразные ссылки ресурсов.

11. Использование компьютерных технологий увеличивает степень автоматизации ...

а) научных исследований;

б) машиностроения;

в) учебных процессов;

г) ввода информации.

12. Научные документы по способу представления подразделяются на:

а) текстовые;

б) графические;

в) аудиовизуальные;

г) лексикографические;

д) машиночитаемые.

13. Для определения местонахождения ресурсов в Интернете используются:

а) единообразные идентификаторы ресурсов;

б) единообразные ярлыки ресурсов;

в) единообразные локаторы ресурсов;

г) единообразные ссылки ресурсов.

14. ЛВС (расшифруйте аббревиатуру в контексте информационных технологий) - это:

а) линейные волны связи;

б) локальные вычислительные связки;

в) локальные вычислительные сети;

г) локальные вышки связи.

15. Выберите факторы, повышающие эффективность работ в науке и образовании при применении компьютерных технологий:

а) Упрощение и ускорение процессов обработки, передачи, представления и хранения ин-

формации;

б) Ускорение появления новых моделей ЭВМ;

в) Увеличение объема полезной информации с накопителем типовых решений и обобщением опыта научных разработок;

г) Увеличение пропускной способности каналов связи.

16. Первичные документы — это:

а) книги;

б) брошюры;

в) посты в блогах;

г) научно-технические документы;

д) справочники.

17. Чаще всего локальные сети построены на технологиях:

а) GPS;

б) GPRS;

в) Ethernet ;

г) Wi-Fi.

17. Чаще всего локальные сети построены на технологиях:

а) GPS;

б) GPRS;

в) Ethernet ;

г) Wi-Fi.

18. Наука – это сфера деятельности, направленная на ...

а) получение максимальной прибыли;

б) получение максимального количества работающих технических прототипов;

в) получение новых знаний;

г) обогащение человеческой культуры.

19. Первичные документы — это:

а) книги;

б) журналы;

в) библиографические указатели;

г) методические указания.

20. К стандартным топологиям сетей относятся:

а) куст;

б) лес;

в) дерево;

г) звезда;

д) солнце.

#### **14.1.2. Темы контрольных работ**

Дать определение баз данных(БД) и баз знаний(БЗ). Привести примеры их отличия.

К стандартным топологиям сетей относятся: а) куст; б) лес; в) дерево; г) звезда; д) солнце.

Приведите соответствие между функциями построения круговых диаграмм в среде Calc и Excel. (можно выбрать один программный пакет)

Определение эксперимента, какие он призван решать задачи.

#### **14.1.3. Темы опросов на занятиях**

Перечислите факторы повышающие уровень эффективности в науке.

Что значит релевантный поиск?

Методы поиска информации в сети Интернет

Определить архитектуру сетевого взаимодействия использующих протокол IPv4

#### **14.1.4. Темы лабораторных работ**

Поиск информации в сети Интернет о книге по автору и составление БД о том где находится та или иная книга

Методы обработки научной информации. Регрессионный анализ данных в двух разных пакетах программ

Составление технического документа со сквозной нумерацией рисунков и формул

Составление письма приглашения на конференцию с авто заполнением и печатью адресов на конверте

#### **14.1.5. Зачёт**

Правильный IPv4 адрес: а) 255.255.256.255. б) 1.0.0.0; в) 195.168.255.14; г) fe80:0:0:0:200:f8ff:fe21:67cf

Что такое идентифицирующие связи, и сформировали запрос к базе построенной в первой лабораторной работе?

Интернет, основные понятия, типы иерархий.

Дать определения Информационно поисковых систем и привести их классификацию.

Приведите классификацию моделей по Шеннону.

При эмпирических исследованиях используются методы: а) наблюдение; б) регистрация; в) моделирование; г) измерение.

Дать определение Интернет. Привести пример типов IP адресов.

Дать определения Информационно поисковых систем и привести их классификацию.

Разработки — это процесс создания новых ... включающий подготовку документов для внедрения в практику результатов прикладных научных исследований. а) техники; б) ГОСТов; в) систем; г) законов; д) материалов; е) технологий

Приведите соответствие между функциями построения графиков функций нескольких переменных в среде MathCad и Excel. (можно выбрать один программный пакет).

Дать определение Интернет. Привести пример структурной организации.

#### **14.2. Требования к оценочным материалам для лиц с ограниченными возможностями здоровья и инвалидов**

Для лиц с ограниченными возможностями здоровья и инвалидов предусмотрены дополнительные оценочные материалы, перечень которых указан в таблице 14.

Таблица 14 – Дополнительные материалы оценивания для лиц с ограниченными возможностями здоровья и инвалидов

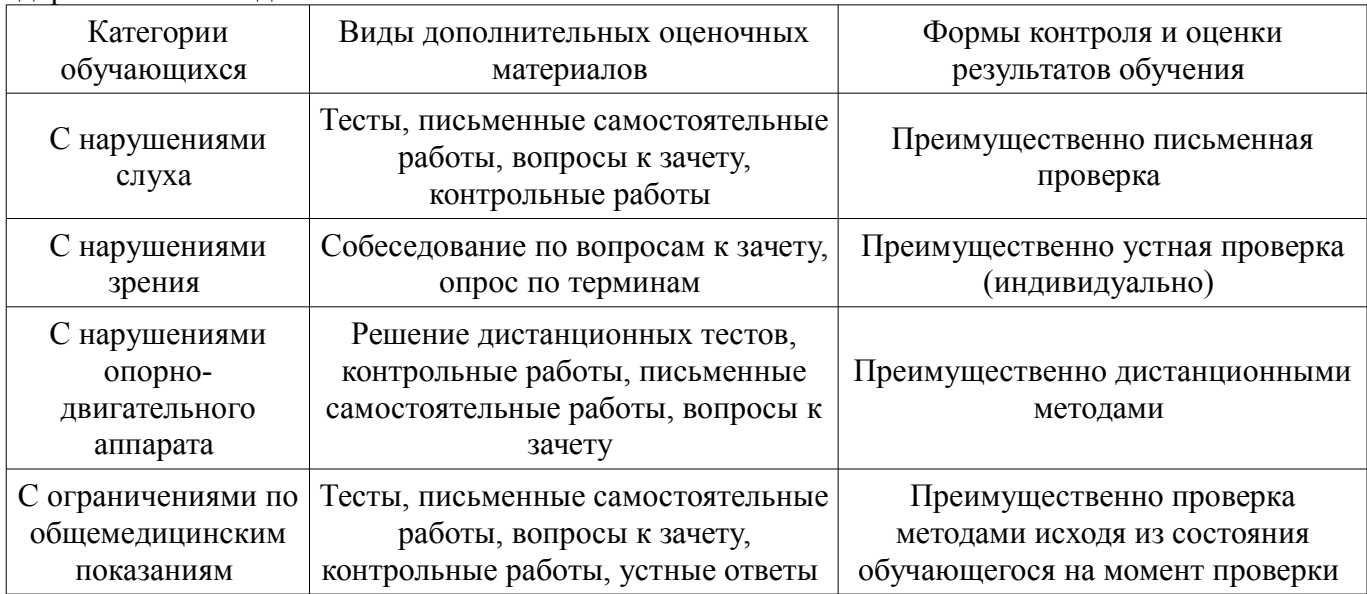

#### **14.3. Методические рекомендации по оценочным материалам для лиц с ограниченными возможностями здоровья и инвалидов**

Для лиц с ограниченными возможностями здоровья и инвалидов предусматривается доступная форма предоставления заданий оценочных средств, а именно:

- в печатной форме;
- в печатной форме с увеличенным шрифтом;
- в форме электронного документа;
- методом чтения ассистентом задания вслух;
- предоставление задания с использованием сурдоперевода.

Лицам с ограниченными возможностями здоровья и инвалидам увеличивается время на

подготовку ответов на контрольные вопросы. Для таких обучающихся предусматривается доступная форма предоставления ответов на задания, а именно:

- письменно на бумаге;
- набор ответов на компьютере;
- набор ответов с использованием услуг ассистента;
- представление ответов устно.

Процедура оценивания результатов обучения лиц с ограниченными возможностями здоровья и инвалидов по дисциплине предусматривает предоставление информации в формах, адаптированных к ограничениям их здоровья и восприятия информации:

### **Для лиц с нарушениями зрения:**

- в форме электронного документа;
- в печатной форме увеличенным шрифтом.

### **Для лиц с нарушениями слуха:**

- в форме электронного документа;
- в печатной форме.

#### **Для лиц с нарушениями опорно-двигательного аппарата:**

- в форме электронного документа;
- в печатной форме.

При необходимости для лиц с ограниченными возможностями здоровья и инвалидов процедура оценивания результатов обучения может проводиться в несколько этапов.